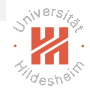

# Deep Forward Networks

Dr. Josif Grabocka

ISMLL, University of Hildesheim

Deep Learning

Dr. Josif Grabocka, ISMLL, University of Hildesheim Deep Learning  $1 \big/ 35$ 

イロト イ団ト イミト イヨト  $\equiv$  $OQ$ 

<span id="page-0-0"></span>

### **Outline**

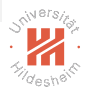

### [Introduction](#page-1-0)

[Feedforward Computations](#page-9-0)

[Output and Hidden Units](#page-16-0)

[Back-propagation](#page-25-0)

<span id="page-1-0"></span>イロト イ部ト イミト イモトー  $\equiv$  $OQ$ 

Dr. Josif Grabocka, ISMLL, University of Hildesheim Deep Learning 2 / 35 [Deep Forward Networks](#page-0-0) [Introduction](#page-2-0)

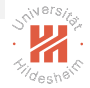

# What is a Deep Forward Network (DFN)?

 $\triangleright$  Feedforward networks, feedforward neural networks or multilayer perceptrons

- ► Given a function  $\mathbf{y} = \mathbf{f}^*(\mathbf{x})$  that maps input **x** to category  $\mathbf{y}$
- A DFN defines a parametric mapping  $\hat{\mathbf{y}} = \mathbf{f}(\mathbf{x}, \theta)$  with parameters  $\theta$
- ► Aim is to learn  $\theta$  such as  $f(x, \theta)$  best approximates  $f^*(x)!$

<span id="page-2-0"></span> $\mathbf{E} = \mathbf{A} \oplus \mathbf{B} + \mathbf{A} \oplus \mathbf{B} + \mathbf{A} \oplus \mathbf{B} + \mathbf{A} \oplus \mathbf{B} + \mathbf{A} \oplus \mathbf{B} + \mathbf{A} \oplus \mathbf{B} + \mathbf{A} \oplus \mathbf{B} + \mathbf{A} \oplus \mathbf{B} + \mathbf{A} \oplus \mathbf{B} + \mathbf{A} \oplus \mathbf{B} + \mathbf{A} \oplus \mathbf{B} + \mathbf{A} \oplus \mathbf{B} + \mathbf{A} \oplus \mathbf{B} + \mathbf{A$  $OQ$ 

# Why Feedforward?

<span id="page-3-0"></span>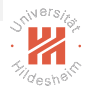

- $\blacktriangleright$  Given a Feedforward Network  $\hat{\mathbf{y}} = \mathbf{f}(\mathbf{x}, \theta)$ 
	- Input x, then pass through a chain of steps before outputting  $\mathbf{v}$
- $\triangleright$  No feedback exists between the chains of steps
	- ▶ Feedback connections yield the Recurrent Neural Network
- $\blacktriangleright$  Example  $f^1(x)$ ,  $f^2(x)$  and  $f^3(x)$  can be chained as:
	- $\blacktriangleright$   $f(x) = f^3(f^2(f^1(x)))$ 
		- $\blacktriangleright$   $f^1$  is the first layer, or the input layer
		- $\blacktriangleright$   $f^2$  is the second layer, or a **hidden** layer
		- $\blacktriangleright$   $f^3$  is the last layer, or the output layer
- $\triangleright$  Number of hidden layers define the **depth** of the network
- Dimensionality of the hidden layers defines the width of the network

### Why *Neural*?

<span id="page-4-0"></span>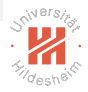

- $\triangleright$  Loosely inspired by neuroscience, hence Artificial Neural Network
- $\triangleright$  Each hidden layer node resembles a neuron
- $\triangleright$  Input to a neuron are the synaptic connections from the previous attached neuron
- $\triangleright$  Output of a neuron is an aggregation of the input vector
- ► Signal propagates forward in a chain of "Neuron"-to-"Neuron" transmissions
- ► However, modern Deep Learning research is steered mainly by mathematical and engineering principles!

# Why Network?

<span id="page-5-0"></span>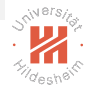

- $\triangleright$  A feed-forward network is an **acyclic directed graph**, but
	- $\triangleright$  Graph nodes are structured in layers
	- ▶ Directed links between nodes are parameters/weights
	- $\triangleright$  Each node is a computational functions
	- $\triangleright$  No inter-layer and intra-layer connections (but possible)
	- Input to the first layer is given (the features  $x$ )
	- $\triangleright$  Output is the computation of the last layer (the target  $\hat{y}$ )

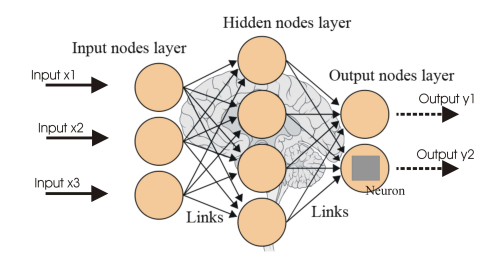

Figure 1 : FNN, Source <www.analyticsvidhya.com>  $OQ$ 

Dr. Josif Grabocka, ISMLL, University of Hildesheim Deep Learning  $5 / 35$ 

# Nonlinear Mapping

<span id="page-6-0"></span>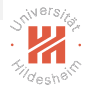

- $\triangleright$  We can easily solve linear regression, but not every problem is linear.
- **If** Can the function  $f(x) = (x + 1)^2$  be approximated through a linear function?

# Nonlinear Mapping

<span id="page-7-0"></span>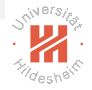

- $\triangleright$  We can easily solve linear regression, but not every problem is linear.
- ► Can the function  $f(x) = (x + 1)^2$  be approximated through a linear function?
- $\triangleright$  Yes, but only if we map the feature x into a new space:

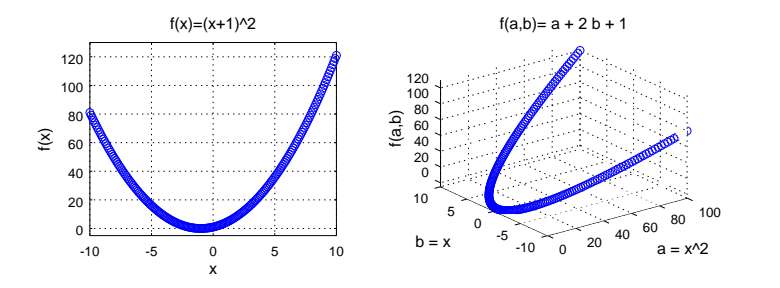

Figure 2 : Mapping feature x into a new dimensi[on](#page-6-0)a[lit](#page-8-0)[y](#page-5-0) $x \to \phi(x) = (a, b)$  $x \to \phi(x) = (a, b)$  $x \to \phi(x) = (a, b)$  $x \to \phi(x) = (a, b)$  $x \to \phi(x) = (a, b)$  $x \to \phi(x) = (a, b)$  $x \to \phi(x) = (a, b)$  $x \to \phi(x) = (a, b)$  $x \to \phi(x) = (a, b)$  $x \to \phi(x) = (a, b)$  $x \to \phi(x) = (a, b)$  $x \to \phi(x) = (a, b)$ 

Dr. Josif Grabocka, ISMLL, University of Hildesheim Deep Learning  $6 / 35$ 

# Nonlinear Mapping (II)

<span id="page-8-0"></span>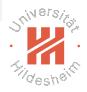

• Which mapping  $\phi(x)$  is the best?

There are various ways of designing  $\phi(x)$ :

- 1. Hand-craft (manually engineer)  $\phi(\mathbf{x})$
- 2. Use a very generic  $\phi(\mathbf{x})$ , RBF or polynomial expansion
- 3. Parametrize and learn the mapping  $\mathbf{f}(\mathbf{x}; \theta, \mathbf{w}) := \phi(\mathbf{x}, \theta)^{\mathsf{T}} \mathbf{w}$

Deep Forward Networks follow the third approach, where:

- $\blacktriangleright$  the hidden layers (weights  $\theta)$  learn the mapping  $\phi(x,\theta)^T$
- ighthroupour the output layer (weights w) learns the function  $f(x; \theta, w)$

### **Outline**

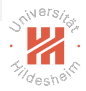

[Introduction](#page-1-0)

### [Feedforward Computations](#page-9-0)

[Output and Hidden Units](#page-16-0)

[Back-propagation](#page-25-0)

Dr. Josif Grabocka, ISMLL, University of Hildesheim Deep Learning  $8 / 35$ 

イロト イ部ト イミト イモトー  $\equiv$  $OQ$ 

<span id="page-9-0"></span>

[Deep Forward Networks](#page-0-0) [Feedforward Computations](#page-10-0)

### An example - Learn XOR

 $\triangleright$  XOR is a function:

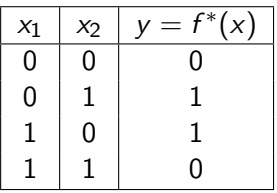

- ► Can we learn a DFN  $\hat{\mathbf{y}} = \mathbf{f}(\mathbf{x}, \theta)$  such that  $f$  resembles  $f^*$ ?
- ▶ Our dataset  $\mathcal{X} = \{ [0, 0]^T, [1, 0]^T, [0, 1]^T, [1, 1]^T \}$
- $\blacktriangleright$  Leading to the optimization:

$$
\operatorname*{argmax}_{\theta} \quad J(\theta) \nJ(\theta) = \frac{1}{4} \sum_{x \in \mathcal{X}} (f^*(x) - f(x, \theta))^2
$$

 $\begin{array}{ccc} \leftarrow & \text{ } & \text{ } & \text{ } & \text{ } \end{array}$ 

Dr. Josif Grabocka, ISMLL, University of Hildesheim Deep Learning  $8 / 35$ 

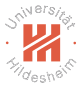

<span id="page-10-0"></span> $\equiv$   $\rightarrow$ 

# An example - Learn XOR (2)

 $\triangleright$  We will learn a simple DFN with one hidden layer:

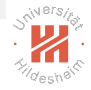

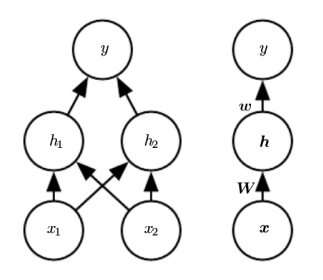

Figure 3 : Left: Detailed, Right: Compact, Source: Goodfellow et al., 2016

- $\blacktriangleright$  Two functions are chained  $h=f^1(x; \, W, c)$  and  $y=f^2(y, w, b)$ 
	- ► For n-th instance: Hidden-layer  $h_i^{(n)} = g\left(W_{:,i}^T x^{(n)} + c_i\right)$
	- $\blacktriangleright$  For n-th instance: output layer:  $\hat{y}_n = w^{\mathsf{T}} h^{(n)} + b$
	- $\blacktriangleright \; \; \mathcal{W} \in \mathbb{R}^{2 \times 2}, c \in \mathbb{R}^{2 \times 1}, w \in \mathbb{R}^{2 \times 1}, b \in \mathbb{R}$

<span id="page-11-0"></span> $\mathbf{A} = \mathbf{B} + \mathbf{A} + \mathbf{B} + \mathbf{A} + \mathbf$ 

# Rectified Linear Unit

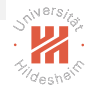

The rectified linear unit (ReLU) is defined by the activation function  $g(z) = \max\{0, z\}, \text{ i.e.}:$ 

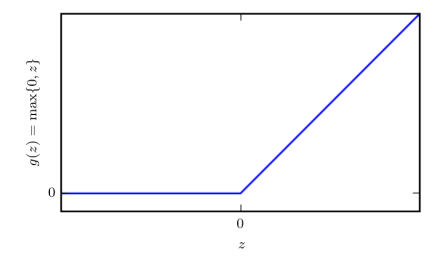

Figure 4 : The ReLU activation, Source: Goodfellow et al., 2016

Yielding the overall function:

<span id="page-12-0"></span>
$$
\hat{y} = w^T \max \left\{ 0, W^T x + c \right\} + b
$$

Dr. Josif Grabocka, ISMLL, University of Hildesheim Deep Learning 10 / 35

### "Deus ex machina" solution?

<span id="page-13-0"></span>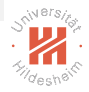

Suppose I *magically* found out that:

$$
W = \begin{bmatrix} 1 & 1 \\ 1 & 1 \end{bmatrix}, \ c = \begin{bmatrix} 0 \\ -1 \end{bmatrix}, \ w = \begin{bmatrix} 1 \\ -2 \end{bmatrix}, \ b = 0
$$

We would later on see an optimization technique called back-propagation to learn the network parameters.

### XOR Solution - Hidden Layer Computations

$$
h_1^{(1)} = g\left(W_{:,1}^T x_1 + c\right) = g\left([1 \quad 1] \begin{bmatrix} 0 \\ 0 \end{bmatrix} + 0\right) = g(0) = 0
$$
  
\n
$$
h_2^{(1)} = g\left(W_{:,2}^T x_1 + c\right) = g\left([1 \quad 1] \begin{bmatrix} 0 \\ 0 \end{bmatrix} - 1\right) = g(-1) = 0
$$
  
\n
$$
h_1^{(2)} = g\left(W_{:,1}^T x_2 + c\right) = g\left([1 \quad 1] \begin{bmatrix} 0 \\ 1 \end{bmatrix} + 0\right) = g(1) = 1
$$
  
\n
$$
h_2^{(2)} = g\left(W_{:,2}^T x_2 + c\right) = g\left([1 \quad 1] \begin{bmatrix} 0 \\ 1 \end{bmatrix} - 1\right) = g(0) = 0
$$
  
\n
$$
h_1^{(3)} = g\left(W_{:,1}^T x_3 + c\right) = g\left([1 \quad 1] \begin{bmatrix} 1 \\ 0 \end{bmatrix} + 0\right) = g(1) = 1
$$
  
\n
$$
h_2^{(3)} = g\left(W_{:,2}^T x_3 + c\right) = g\left([1 \quad 1] \begin{bmatrix} 1 \\ 0 \end{bmatrix} - 1\right) = g(0) = 0
$$
  
\n
$$
h_1^{(4)} = g\left(W_{:,1}^T x_4 + c\right) = g\left([1 \quad 1] \begin{bmatrix} 1 \\ 1 \end{bmatrix} + 0\right) = g(2) = 2
$$
  
\n
$$
h_2^{(4)} = g\left(W_{:,2}^T x_4 + c\right) = g\left([1 \quad 1] \begin{bmatrix} 1 \\ 1 \end{bmatrix} - 1\right) = g(1) = 1
$$

Dr. Josif Grabocka, ISMLL, University of Hildesheim Deep Learning 12 / 35

<span id="page-14-0"></span>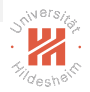

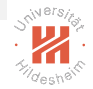

### XOR Solution - Output Layer Computations

$$
\hat{y}^{(1)} = w^T h^{(1)} + b = \begin{bmatrix} 1 & -2 \end{bmatrix} \begin{bmatrix} 0 \\ 0 \end{bmatrix} + 0 = 0
$$
  

$$
\hat{y}^{(2)} = w^T h^{(2)} + b = \begin{bmatrix} 1 & -2 \end{bmatrix} \begin{bmatrix} 1 \\ 0 \end{bmatrix} + 0 = 1
$$
  

$$
\hat{y}^{(3)} = w^T h^{(3)} + b = \begin{bmatrix} 1 & -2 \end{bmatrix} \begin{bmatrix} 1 \\ 0 \end{bmatrix} + 0 = 1
$$
  

$$
\hat{y}^{(4)} = w^T h^{(4)} + b = \begin{bmatrix} 1 & -2 \end{bmatrix} \begin{bmatrix} 2 \\ 1 \end{bmatrix} + 0 = 0
$$

The computations of the final layer match exactly those of the XOR function.

<span id="page-15-0"></span>イロト イ部 トイモト イモト  $OQ$ 

### **Outline**

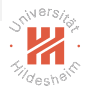

[Introduction](#page-1-0)

[Feedforward Computations](#page-9-0)

[Output and Hidden Units](#page-16-0)

[Back-propagation](#page-25-0)

Dr. Josif Grabocka, ISMLL, University of Hildesheim Deep Learning 14 / 35

イロト イ団ト イミト イモトー  $\equiv$  $OQ$ 

<span id="page-16-0"></span>

# Gradient-Based Learning - Maximum Likelihood

The loss/cost can be expressed in probabilistic terms as

$$
J(\theta) = -\mathbf{E}_{x,y \sim \hat{p}_{data}} \log p_{model}(y \mid x)
$$

We early saw that assuming normality  $p_{model}(y | x) = \mathcal{N}(y; f(x, \theta), I)$ 

$$
J(\theta) = \frac{1}{2} \mathbf{E}_{x, y \sim \hat{p}_{data}} ||y - f(x, \theta)||^2 + \text{const}
$$

Solving for the optimal DFN parameters:

<span id="page-17-0"></span>
$$
\theta^{\text{opt}} =: \underset{\theta}{\text{argmax}} \mathbf{E}_{x,y \sim \hat{p}_{data}} ||y - f(x, \theta)||^2
$$

Yields a function that outputs the mean:  $f(\mathsf{x},\theta^{\small \mathsf{opt}})=\mathsf{E}_{\mathsf{x},\mathsf{y}\sim \hat{\pmb{\rho}}_{\mathsf{data}}(\mathsf{y}|\mathsf{x})}[y]$  $(0.12 \times 10^{-3}) \times 10^{-3}$  $-209$ 

Dr. Josif Grabocka, ISMLL, University of Hildesheim Deep Learning 14 / 35

### Output Units - Gaussian Output Distribution

- $\triangleright$  Affine transformation with no nonlinearity
	- $\blacktriangleright$  Given features  $h$ , produces  $\hat{y} = w^T h + b$

- $\triangleright$  Used to produce the mean of a conditional Gaussian distribution
	- $\blacktriangleright$   $p(y | x) = \mathcal{N}(y; \hat{y}, I)$

<span id="page-18-0"></span>イロト イ押ト イヨト イヨト  $OQ$ 

Dr. Josif Grabocka, ISMLL, University of Hildesheim Deep Learning 15 / 35

### Bernoulli Output Distributions

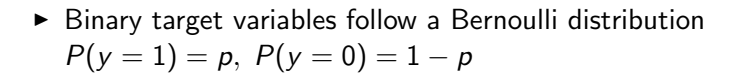

- ► Train a DFN such that  $\hat{v} = f(x, \theta) \in [0, 1]$
- $\triangleright$  Naive Option: Clip a linear output layer:
	- ▶  $P(y = 1 | x) = max \{0, min \{1, w^T h + b\}\}\$
- $\triangleright$  What is the problem with the clipped linear output layer?

<span id="page-19-0"></span>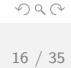

 $\mathsf{A} \sqcup \mathsf{B} \rightarrow \mathsf{A} \bigoplus \mathsf{B} \rightarrow \mathsf{A} \bigoplus \mathsf{B} \rightarrow \mathsf{A} \bigoplus \mathsf{B} \rightarrow \ldots \bigoplus$ 

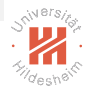

# Bernoulli Output Distributions (2)

<span id="page-20-0"></span>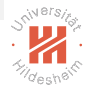

 $\triangleright$  Use a smooth sigmoid output unit:

$$
\hat{y} = \sigma(z) = \frac{e^z}{e^z + 1}
$$
  

$$
z = w^T h + b
$$

 $\blacktriangleright$  The loss for a DFN  $f(x, \theta)$  with a sigmoid output is:

$$
J(\theta) = \sum_{n=1}^{N} -y_n \log(f(x_n, \theta)) - (1 - y_n) \log(1 - f(x_n, \theta))
$$

▶ Also called as Cross-entropy Cost Function

# Multinoulli Output Distribution

- For multi-category targets  $\hat{y}_i = P(y = i|x), i \in \{1, ..., C\}$
- $\blacktriangleright$  Let the unnormalized log probability be defined as

$$
z_i = w_i^T h + b
$$
  

$$
z_i = log \tilde{P}(y = i|x)
$$

 $\triangleright$  Yielding the normalized probability estimation:

$$
P(y = i | x) \approx \text{softmax}(z_i) = \frac{e^{z_i}}{\sum_j e^{z_j}}
$$

 $\blacktriangleright$  Minimizing the log-likelihood loss:

$$
J(\theta) = \sum_{n=1}^{N} -1_{y_n=i} \log P(y = i | x)
$$
  

$$
J(\theta) = -\sum_{n=1}^{N} 1_{y_n=i} \left( z_i - \log \sum_{i \in J^c} e^{z_j} \right)_{\exists i \in J^c \text{ such that } \theta_i \text{ is a positive constant.}
$$

Dr. Josif Grabocka, ISMLL, University of Hildesheim Deep Learning  $18 / 35$ 

<span id="page-21-0"></span>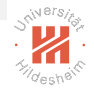

### Types of Hidden Units

 $\blacktriangleright$  Question: Can we use a linear activation  $h = W^T x + b$ ?

<span id="page-22-0"></span>イロト イ団 トイモト イモト  $\equiv$  $OQ$ 

### Types of Hidden Units

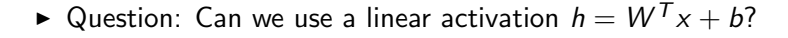

 $\triangleright$  Remember the most used hidden layer is ReLU:

$$
h = g(WTx + b) = max(0, WTx + b)
$$

 $\blacktriangleright$  Alternatively, the sigmoid function:

$$
h=\sigma(z)
$$

 $\triangleright$  or, the hyperbolic tangent:

$$
h=\tanh(z)=2\sigma(2z)-1
$$

Dr. Josif Grabocka, ISMLL, University of Hildesheim Deep Learning 19 / 35

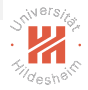

<span id="page-23-0"></span>

### Architecture of Hidden Layers

<span id="page-24-0"></span>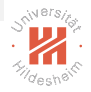

A DFN with L hidden layers:

$$
h^{(1)} = g^{(1)}(W^{(1)T}x + b^{(1)})
$$
  
\n
$$
h^{(2)} = g^{(2)}(W^{(2)T}h^{(1)} + b^{(2)})
$$
  
\n...  
\n
$$
h^{(L)} = g^{(L)}(W^{(L)T}h^{(L-1)} + b^{(L)})
$$

Different layers can have different activation functions.

### **Outline**

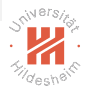

[Introduction](#page-1-0)

[Feedforward Computations](#page-9-0)

[Output and Hidden Units](#page-16-0)

[Back-propagation](#page-25-0)

Dr. Josif Grabocka, ISMLL, University of Hildesheim Deep Learning 21 / 35

イロト イ団ト イミト イモトー  $\equiv$  $OQ$ 

<span id="page-25-0"></span>

# Computational Graphs

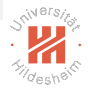

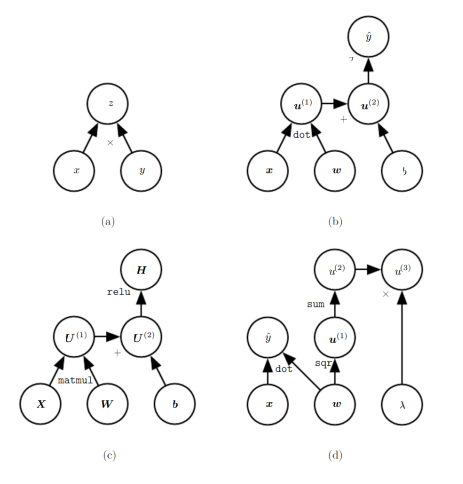

Figure 5 : a) multiplication, b) logistic regression prediction, c) ReLU, d) linear regression prediction and regularization, Source: Goodfellow et al., 2016

> <span id="page-26-0"></span> $\equiv$  +  $OQ$  $\leftarrow$   $\Box$   $\rightarrow$

### Chain-rule of Calculus

$$
\blacktriangleright \text{ Suppose } y = g(x) \text{ and } z = f(g(x)) = f(y), \text{ then}
$$

$$
\frac{dz}{dx} = \frac{dz}{dy}\frac{dy}{dx}
$$

► In the vector case, suppose  $x \in \mathbb{R}^m$ ,  $y \in \mathbb{R}^n$ , and  $y = g(x), g: \mathbb{R}^m \to \mathbb{R}^n$  together with  $z = f(y), f: \mathbb{R}^n \to \mathbb{R}$ :

$$
\frac{\partial z}{\partial x_i} = \sum_{j=1}^n \frac{\partial z}{\partial y_j} \frac{\partial y_j}{\partial x_i}
$$

► Compactly written using the Jacobian matrix  $\frac{\partial y}{\partial x} \in \mathbb{R}^{n \times m}$  as

$$
\nabla_x z = \left(\frac{\partial y}{\partial x}\right)^T \nabla_y z
$$

<span id="page-27-0"></span>イロト イ押ト イミト イミトー

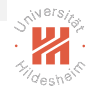

[Deep Forward Networks](#page-0-0) [Back-propagation](#page-28-0)

### Backpropagation in Computational Graphs

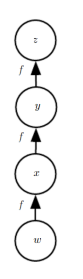

Figure  $6: x=f(w)$ ,  $y=f(x)$ ,  $z=f(y)$ , Source: Goodfellow et al., 2016

Subexpression  $f(w)$  is repeated:

<span id="page-28-0"></span>
$$
\frac{\partial z}{\partial w} = \frac{\partial z}{\partial y} \frac{\partial y}{\partial x} \frac{\partial x}{\partial w}
$$
  
=  $f'(y)f'(x)f'(w)$   
=  $f'(f(f(w)))f'(f(w))f'(w)$ 

Dr. Josif Grabocka, ISMLL, University of Hildesheim Deep Learning 23 / 35

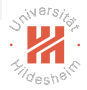

<span id="page-29-0"></span>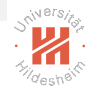

# Backpropagation in Computational Graphs (2)

- $\blacktriangleright$  Assume we want to compute a scalar  $u^{(n)}$ , e.g. loss of an instance
- $\blacktriangleright$  Need to compute gradient w.r.t.  $n_i$  input nodes  $u^{(1)}, \ldots, u^{(n_i)}$ , i.e.
- ► Need to compute  $\frac{\partial u^{(n)}}{\partial u^{(i)}}$  $\frac{\partial u^{(n)}}{\partial u^{(i)}}, i \in \{1,\ldots,n_i\}$
- $\triangleright$  We assume the nodes are ordered such that the computations are sequential, i.e. starting from  $u^{(n_i+1)}$  until  $u^{(n)}$
- $\blacktriangleright$  Let  $\mathbb{A}^{(i)}$  be the set of parent/predecessor nodes to  $u^{(i)}$ :  $\blacktriangleright \ \mathbb{A}^{(i)} \leftarrow \{u^{(j)} \mid j \in Pa(u^{(i)})\}$

[Deep Forward Networks](#page-0-0) [Back-propagation](#page-30-0)

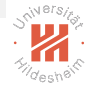

# Backpropagation in Computational Graphs (3)

The feed-forward steps are:

$$
\begin{aligned}\n\textbf{for } i &= 1, \dots, n_i \textbf{ do} \\
u^{(i)} &\leftarrow x_i \\
\textbf{end for} \\
\textbf{for } i &= n_i + 1, \dots, n \textbf{ do} \\
\mathbb{A}^{(i)} &\leftarrow \{u^{(j)} \mid j \in Pa(u^{(i)})\} \\
u^{(i)} &\leftarrow f^{(i)}(\mathbb{A}^{(i)}) \\
\textbf{end for} \\
\textbf{return } u^{(n)}\n\end{aligned}
$$

Figure 7 : Feedforward in Computational Graphs, Source: Goodfellow et al., 2016

<span id="page-30-0"></span>イロト イ押ト イミト イミトー  $OQ$  [Deep Forward Networks](#page-0-0) [Back-propagation](#page-31-0)

<span id="page-31-0"></span>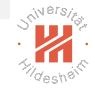

# Backpropagation in Computational Graphs (4)

 $\triangleright$  The back-propagation is based on the chain-rule:

$$
\frac{\partial u^{(n)}}{\partial u^{(j)}} = \sum_{i:j \in Pa(u^{(i)})} \frac{\partial u^{(n)}}{\partial u^{(i)}} \frac{\partial u^{(i)}}{\partial u^{(j)}}
$$

- $\blacktriangleright$  However, to avoid repeated computations, each node i computes and stores  $\frac{\partial u^{(n)}}{\partial u^{(i)}}$  $\frac{\partial u^{(n)}}{\partial u^{(i)}}$  in a table.
- $\triangleright$  In that way, gradients of final node with respect to successor nodes are not re-computed

# Back-propagation in Computational Graphs (5)

<span id="page-32-0"></span>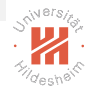

Run forward propagation (algorithm  $6.1$  for this example) to obtain the activations of the network

Initialize grad\_table, a data structure that will store the derivatives that have been computed. The entry grad table  $[u^{(i)}]$  will store the computed value of  $\frac{\partial u^{(n)}}{\partial u^{(i)}}$ .

grad table  $[u^{(n)}] \leftarrow 1$ for  $j = n - 1$  down to 1 do The next line computes  $\frac{\partial u^{(n)}}{\partial u^{(j)}} = \sum_{i:j \in Pa(u^{(i)})} \frac{\partial u^{(n)}}{\partial u^{(j)}} \frac{\partial u^{(i)}}{\partial u^{(j)}}$  using stored values:  $\texttt{grad\_table}[u^{(j)}] \leftarrow \sum_{i:i \in Pa(u^{(i)})} \texttt{grad\_table}[u^{(i)}] \frac{\partial u^{(i)}}{\partial u^{(i)}}$ end for return {grad table $[u^{(i)}]$  |  $i = 1, ..., n_i$ }

Figure 8 : Back-propagation in Computational Graphs, Source: Goodfellow et al., 2016

<span id="page-33-0"></span>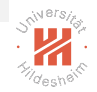

### From Computational Graphs to MLP - An example

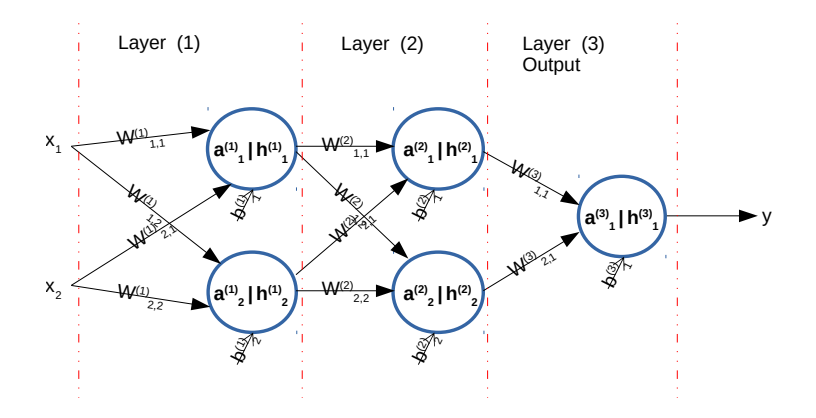

- $\blacktriangleright$  How can we compute  $\hat{y}$ ? ► How about  $\frac{\partial \mathcal{L}(y,\hat{y})}{\mathcal{W}^{(\ell)}_{q,r}}$  and  $\frac{\partial \mathcal{L}(y,\hat{y})}{b^{(\ell)}_q}$ ,  $\ell \in \{1,2,3\}, q \in \{1,2\}, r \in \{1,2\}$ ?
- Lets derive on the board ...

Dr. Josif Grabocka, ISMLL, University of Hildesheim Deep Learning 28 / 35

### Motivating Back-propagation

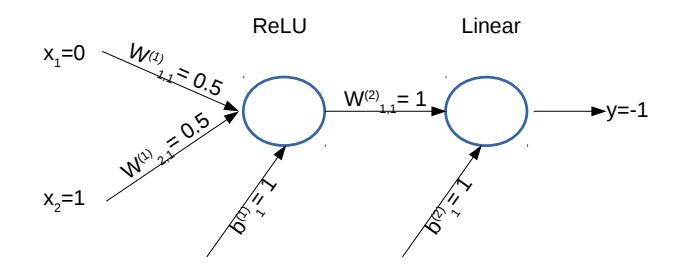

- $\blacktriangleright$  Apply one gradient descent update on  $\mathcal{W}^{(1)}_{2,1}$  with a learning rate 0.5.
- <span id="page-34-0"></span> $\triangleright$  Lets see the reduction of loss on the board

# Forward Computations in MLP

<span id="page-35-0"></span>

**Require:** Network depth, l **Require:**  $W^{(i)}$ ,  $i \in \{1, ..., l\}$ , the weight matrices of the model **Require:**  $b^{(i)}$ ,  $i \in \{1, ..., l\}$ , the bias parameters of the model **Require:**  $x$ , the input to process **Require:**  $y$ , the target output  $h^{(0)} = x$ for  $k = 1, \ldots, l$  do  $a^{(k)} = b^{(k)} + W^{(k)}h^{(k-1)}$  $h^{(k)} = f(a^{(k)})$ end for  $\hat{\bm{u}} = \bm{h}^{(l)}$  $J = L(\hat{\boldsymbol{y}}, \boldsymbol{y}) + \lambda \Omega(\theta)$ 

Figure 9 : Forward Computations for MLP, Source: Goodfellow et al., 2016

## Back-propagation in MLP

<span id="page-36-0"></span>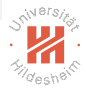

After the forward computation, compute the gradient on the output layer:  $\mathbf{g} \leftarrow \nabla_{\hat{\mathbf{u}}} J = \nabla_{\hat{\mathbf{u}}} L(\hat{\mathbf{u}}, \mathbf{y})$ for  $k = l, l - 1, ..., 1$  do

Convert the gradient on the layer's output into a gradient into the prenonlinearity activation (element-wise multiplication if  $f$  is element-wise):

$$
\boldsymbol{g} \leftarrow \nabla_{\boldsymbol{a}^{(k)}} J = \boldsymbol{g} \odot f'(\boldsymbol{a}^{(k)})
$$

Compute gradients on weights and biases (including the regularization term, where needed):

$$
\begin{array}{l} \nabla_{\pmb{b}^{(k)}}J = \pmb{g} + \lambda \nabla_{\pmb{b}^{(k)}}\Omega(\theta) \\ \nabla_{\pmb{W}^{(k)}}J = \pmb{g} ~ \pmb{h}^{(k-1)\top} + \lambda \nabla_{\pmb{W}^{(k)}}\Omega(\theta) \\ \textup{Propagate the gradients w.r.t. the next lower-level hidden layer's activations:} \\ \pmb{g} \leftarrow \nabla_{\pmb{h}^{(k-1)}}J = \pmb{W}^{(k)\top}~\pmb{g} \\ \textup{end for} \end{array}
$$

Figure 10 : Back-propagation for MLP, Source: Goodfellow et al., 2016

# Symbol-to-Symbol Derivatives

- <span id="page-37-0"></span>
- $\triangleright$  A software engineering strategy for learning deep networks
- $\triangleright$  Add nodes in a computational graph to provide a symbolic description of the derivatives (Theano, Tensorflow)

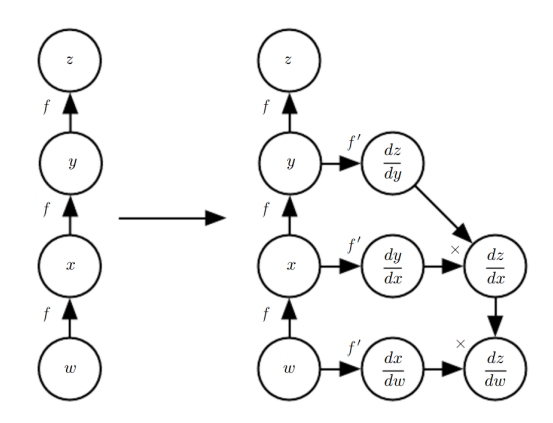

Figure 11 : Symbol-to-Symbol derivative, Sourc[e: G](#page-36-0)[o](#page-38-0)[o](#page-36-0)[dfe](#page-37-0)[ll](#page-38-0)[o](#page-15-0)[w](#page-16-0) [e](#page-24-0)[t](#page-25-0) [a](#page-15-0)[l](#page-16-0)[.,](#page-24-0)[20](#page-0-0)[16](#page-40-0)  $OQ$ 

Dr. Josif Grabocka, ISMLL, University of Hildesheim Deep Learning 32 / 35

### Implementing General Back-propagation

<span id="page-38-0"></span>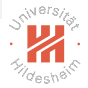

- $\triangleright$  Each variable **V** is associated with three subroutines:
	- $\triangleright$  get operation (V): Get the operation that produced V
	- $\triangleright$  get consumers (V,  $\mathcal{G}$ ): Get the children of V in graph  $\mathcal{G}$
	- $\triangleright$  get inputs (**V**,  $\mathcal{G}$ ): Get the parents of **V** in graph  $\mathcal{G}$
- $\triangleright$  Every operation op has a bprop operation:
	- op.bprob(inputs,  $X, G = \sum$  $\sum\limits_i \left( \nabla_{\mathbf{X}} \mathrm{op.f}\left(\texttt{inputs}\right)_i \right) \mathbf{G_i}$
	- $\triangleright$  where G is the gradient of the loss w.r.t. the output of the operation
	- $\triangleright$  where inputs are an abstraction for operation parameters
	- $\triangleright$  where **X** is the specific input for which we would like to compute the gradient of the loss w.r.t. it
	- $\triangleright$  where  $op.f$  is the function that this operation performs

# General Back-propagation - Start Method (I)

**Require:** T, the target set of variables whose gradients must be computed. **Require:**  $\mathcal{G}$ , the computational graph **Require:**  $z$ , the variable to be differentiated Let  $\mathcal{G}'$  be  $\mathcal{G}$  pruned to contain only nodes that are ancestors of z and descendents of nodes in  $T$ Initialize grad\_table, a data structure associating tensors to their gradients grad table $|z| \leftarrow 1$ for  $V$  in  $T$  do build  $grad(V, G, G', grad$  table) end for Return grad\_table restricted to T

<span id="page-39-0"></span>Figure 12 : Interface to General Back-prop, Source: Goodfellow et al., 2016

# General Back-propagation - Recursion (II)

<span id="page-40-0"></span>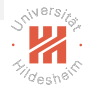

```
Require: V, the variable whose gradient should be added to \mathcal{G} and grad_table.
Require: \mathcal{G}, the graph to modify.
Require: \mathcal{G}', the restriction of \mathcal{G} to nodes that participate in the gradient.
Require: grad_table, a data structure mapping nodes to their gradients
  if V is in grad_table then
     Return grad table<sup>[V]</sup>
  end if
  i \leftarrow 1for C in get consumers (V, \mathcal{G}') do
     op \leftarrow get operation(C)D \leftarrow build grad(C, G, G', grad table)
     \mathbf{G}^{(i)} \leftarrow \text{op.bprop}(\text{get inputs}(\mathbf{C}, \mathcal{G}'), \mathbf{V}, \mathbf{D})i \leftarrow i + 1end for
  \textsf{G} \leftarrow \sum_i \textsf{G}^{(i)}grad table |V| = GInsert G and the operations creating it into \mathcal GReturn G
```
**Figure 13 : Recursive General Back-prop, Source[: G](#page-39-0)[oo](#page-40-0)[d](#page-39-0)[fell](#page-40-0)[o](#page-15-0)[w](#page-16-0) [e](#page-24-0)[t](#page-25-0) [a](#page-15-0)[l](#page-16-0)[.,](#page-24-0) [2](#page-25-0)[0](#page-0-0)[16](#page-40-0)** 090 Dr. Josif Grabocka, ISMLL, University of Hildesheim Deep Learning 35 / 35